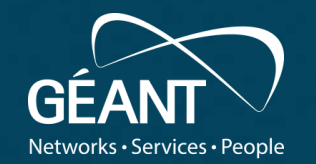

#### **TWAMP measurements with perfSONAR**

**Szymon Trocha (Poznań Supercomputing and Networking Center)** *WP6T3, PMP subtask* **Victor Olifer (JISC)**

1st European perfSONAR User Workshop, London, May 5, 2019

Public

www.geant.org

- Introduction to TWAMP
- perfSONAR architecture
- TWAMP implementation in perfSONAR
- Application scenarios for TWAMP
- TWAMP graphs
- Practical testing
- Resources

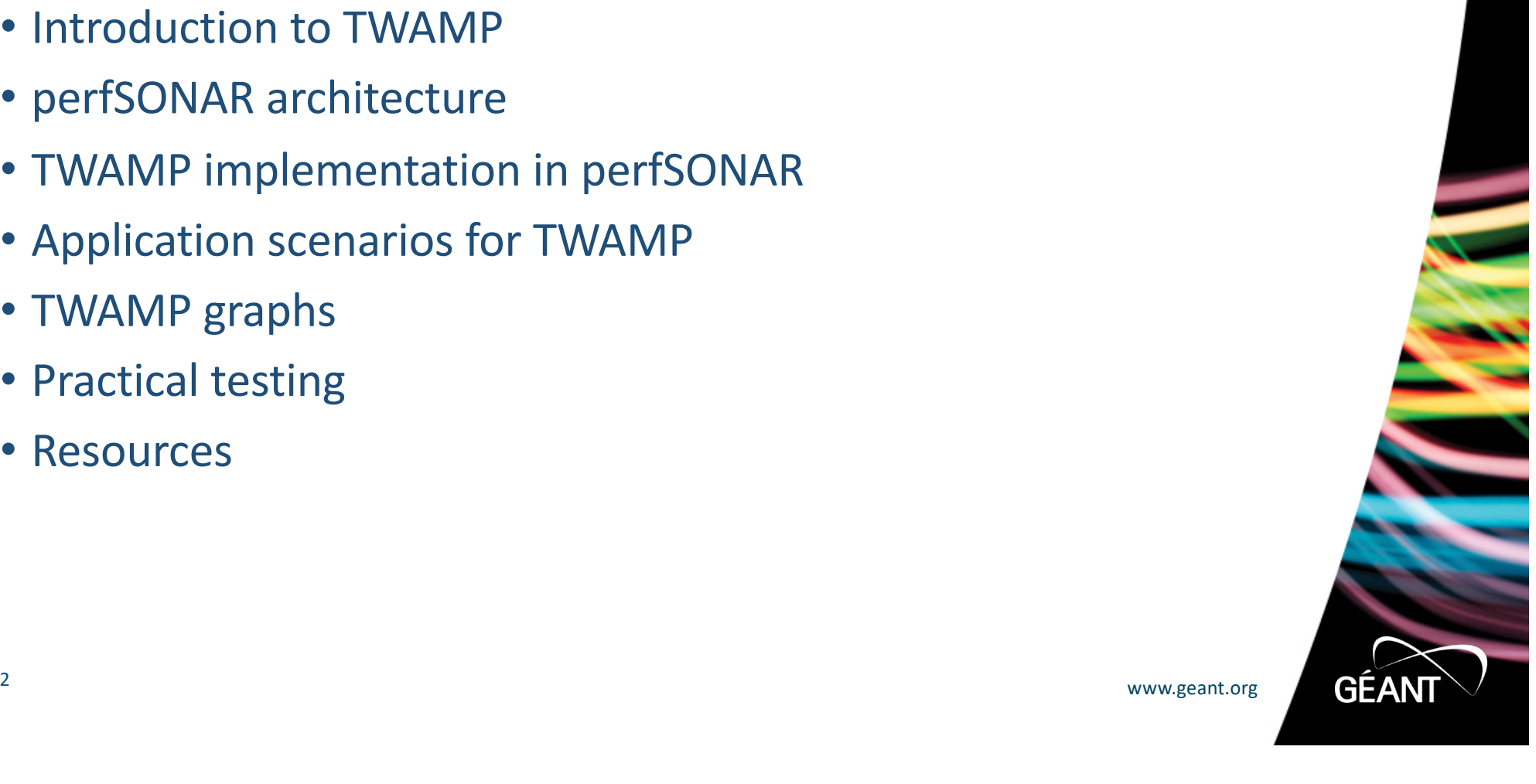

## **What is TWAMP?**

- **T**wo **W**ay **A**ctive **M**easurement **P**rotocol
	- Based on RFC 5357
- OWAMP-based
- Active measurement to measure two-way measurements
- Typically doesn't require hosts clock synchronisation
- Implemented by some major network devices vendors
- Used to measure performance over IP routed networks
	- SLA verification

3 www.geant.org

**GEA** 

### **Key elements of TWAMP**

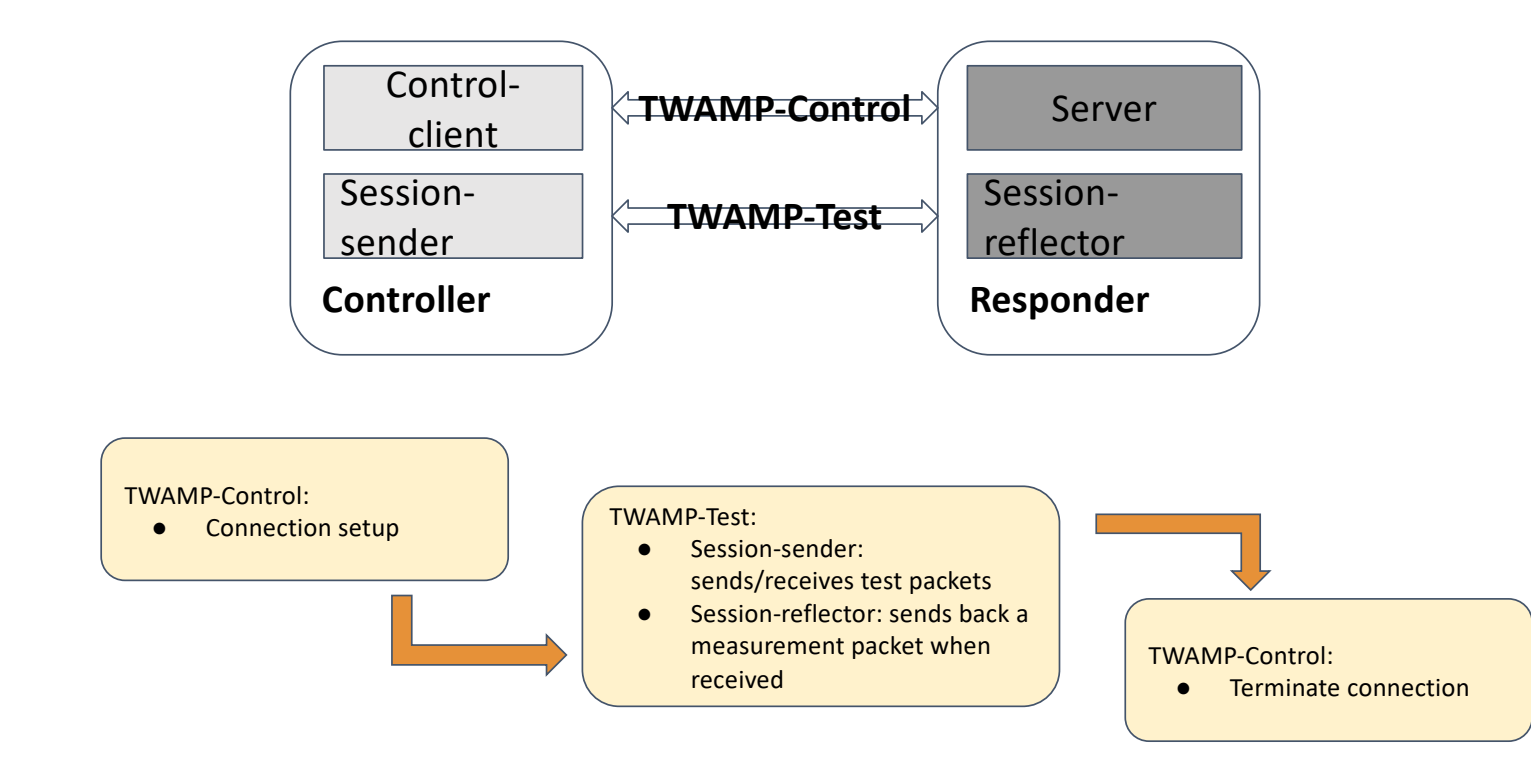

4 www.geant.org

![](_page_3_Picture_3.jpeg)

#### **perfSONAR architecture**

![](_page_4_Figure_1.jpeg)

**GÉANT** 

## **Implementation in perfSONAR**

![](_page_5_Figure_1.jpeg)

## **Application scenarios**

![](_page_6_Figure_1.jpeg)

7 www.geant.org

GÉANT

#### **TWAMP visualization**

![](_page_7_Figure_1.jpeg)

**GÉANT** 

![](_page_8_Figure_0.jpeg)

## **Two reasons of session rejection had been found:**

- 1. Twping didn't clear bytes in IP address extension field reserved for IPv6 address when sends IPv4 address
	- We found out it with Valentin Vidic (CARnet) comparing the succesfull session perfSONAR twping <– >perfSONAR TWAMP server vs. failing perfSONAR twping – Junos twamp server
	- It was fixed by perfSONAR TWAMP developers but...
- 2. Junos doesn't support TWAMP server on management port fxp0 (no mention in Junos manuals)
	- Assigned the public IP address to data interface ge-0/0/1 **success!**

![](_page_9_Picture_6.jpeg)

#### **Successful test from Poznan perfSONAR twping to Janet TWAMP server**

```
geantadmin@psmall-poz2:)~$ twping 193.63.63.42 -v
```

```
11 www.geant.org
> Approximately 12.1 seconds until results available
>
> --- twping statistics from [193.63.63.42]:9621 to [psmall-poz2.man.poznan.pl]:9621 ---
> SID: c13f3f2adf674acb804ee7c413c167d0
> seq no=0 fwd delay=17.7 ms bck delay=16.2 ms delay=33.9 ms proc delay=0.0401 ms (err=1.14 ms)
> seq no=99 fwd delay=17.9 ms bck delay=15.9 ms delay=33.9 ms proc delay=0.073 ms (err=1.14 ms)
\geq> --- twping statistics from [193.63.63.42]:9621 to [psmall-poz2.man.poznan.pl]:9621 ---
> first: 2018-10-09T17:42:04.604
> last: 2018-10-09T17:42:14.191
> 100 sent, 0 lost (0.000%), 0 send duplicates, 0 reflect duplicates
> round-trip time min/median/max = 33.7/33.9/34.1 ms, (err=1.14 ms)
> send time min/median/max = 17.5/17.7/18.8 ms, (err=0.568 ms)
> reflect time min/median/max = 14.9/16.2/16.5 ms, (err=0.568 ms)
> reflector processing time min/max = 0.03/5.72 ms
> two-way jitter = 0.1 ms (P95-P50)
> send jitter = 1 ms (P95-P50)
> reflect jitter = 0.2 ms (P95-P50)
> send hops = 12 (consistently)
> reflect hops = 12 (consistently)
```
## **WP6 T3 plan to investigate use of perfSONAR twping <-> TWAMP server on Junos & Cisco for fault localization**

![](_page_11_Figure_1.jpeg)

**GEA** 

pShooter – similar idea but localization limited to nearest perfSONAR host<sub>sorg</sub>

#### **Embedded TWAMP agents work on Juniper vMX too** (WP6 T3 set up on GEANT GTS, tested by Nemanja Nincovic)

![](_page_12_Figure_1.jpeg)

![](_page_12_Picture_2.jpeg)

## **Additional resources**

man twping

- http://docs.perfsonar.net/
- http://www.perfsonar.net/about/getting-help/
- YoutTube channel
	- https://www.youtube.com/perfSONARProject/

![](_page_13_Picture_6.jpeg)

![](_page_14_Picture_0.jpeg)

# **Thank you**

Any questions?

#### www.geant.org

![](_page_14_Picture_4.jpeg)

© GÉANT Association on behalf of the GN4 Phase 3 project (GN4-3). The research leading to these results has received funding from the European Christian Director and innovation<br>The European Union 2020 research and innovation nder Grant Agreement No. 856726 (GN4-3).

![](_page_15_Picture_0.jpeg)

#### **TWAMP measurements with perfSONAR**

**Szymon Trocha (Poznań Supercomputing and Networking Center)** *WP6T3, PMP subtask* **Victor Olifer (JISC)**

1st European perfSONAR User Workshop, London, May 5, 2019

Public

www.geant.org

![](_page_15_Picture_6.jpeg)

**The scientific/academic work is financed from financial resources for science in the years 2019 - 2022 granted for the realization of the international project co-financed by Polish Ministry of Science and Higher Education.**